一定的财务知识基础.

**题的话怎么能够看出来。-股识吧**

 $f_{\rm eff}$  $\overline{\mathcal{A}}$  $\mathcal{A}=\{x,y,z\}$ . The contract of the contract of the contract of the contract of the contract of the contract of the contract of the contract of the contract of the contract of the contract of the contract of the contract , and the contract of the contract of the contract of the contract of the contract of the contract of the contract of the contract of the contract of the contract of the contract of the contract of the contract of the con , and the contract of the contract of the contract of the contract of the contract of the contract of the contract of the contract of the contract of the contract of the contract of the contract of the contract of the con , and the contract of the contract of the contract of the contract of the contract of the contract of the contract of the contract of the contract of the contract of the contract of the contract of the contract of the con

1. – F9-V

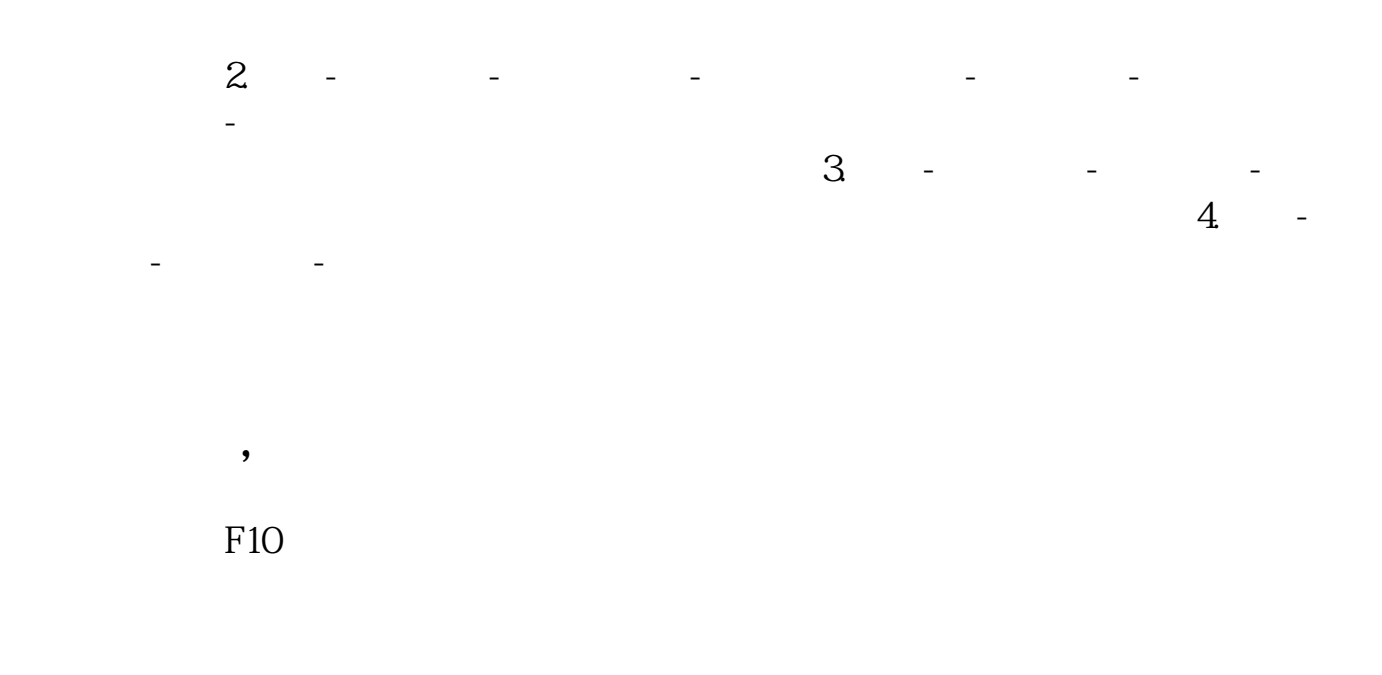

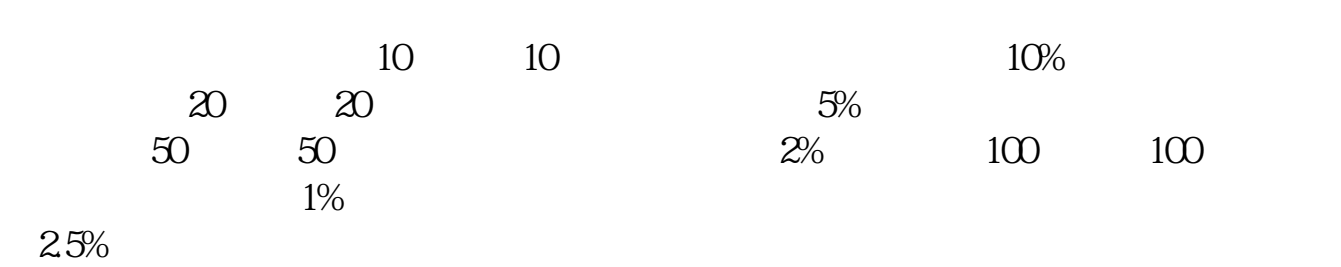

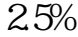

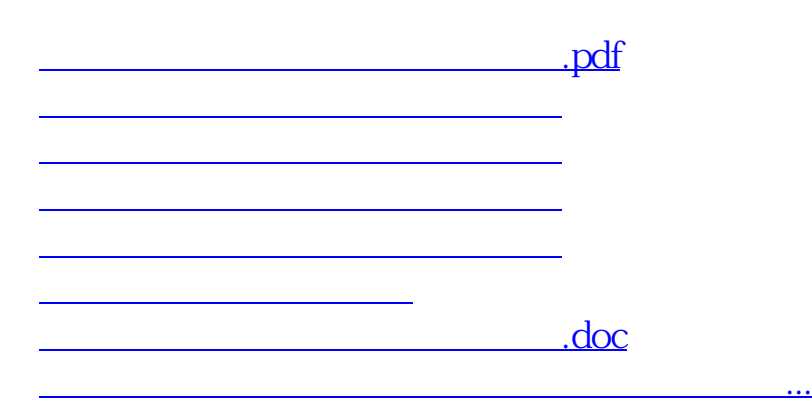

<https://www.gupiaozhishiba.com/chapter/11323164.html>